# Ebook free Getting started guide corel corporation (2023)

Digital Forensic Art Techniques PC Mag Absolute Beginner's Guide to WordPerfect X3 PC Mag PC Mag PC Mag PC Mag PC Mag Absolute Beginner's Guide to WordPerfect 12 Windows 8  $\mathbb{Z}$   $\mathbb{Z}$   $\mathbb{Z}$   $\mathbb{Z}$   $\mathbb{Z}$   $\mathbb{$ Mag Absolute Beginner's Guide to WordPerfect 11 PC Mag Professional Windows 7 Development Guide Corel Paint Shop Pro X Digital Darkroom 100% 2 249 222 222 249 229 249 22 249 22 249 22 249 22 29 22 22 PC Mag PC Mag PC Mag PC Mag PC Mag CorelDRAW X8: The Official Guide Painter 8 Creativity Wordperfect 8 PC Mag PC Mag InfoWorld Absolute Beginner's Guide to Quattro Pro X3 Master Guide for Underwater Digital Photography  $\mathbb{Z}$   $\mathbb$ 19 Creativity Tips for Scrapbookers PC Mag PC21() 20215 [] Women Writers Dramatized A Mathematician's Survival Guide

#### Digital Forensic Art Techniques 2018-05-15

digital forensic art techniques a professional s guide to corel paintertm illustrates hands on techniques to digitally create forensic art for police and investigative purposes coverage focuses specifically on how to utili realistic human likenesses including composites of suspects and drawings of persons in unidentified remains cases drawing digitally is like using any tool in art a pencil a charcoal stick a conte crayon a stylus is just an digital work is easier for artists to send to the case detective and the work always reproduces exactly as it was completed another benefit to working digitally is that one can use video conferencing with a witness online remotely world wide this enables police departments who have never had access to a forensic artist to have a sketch done within hours of the crime chapters address the more basic functions to serve as a primer for those tr working digitally there is also instruction on light and shadow and bones and muscles of the skull all of the discussion is intended to make the reader see things as an artist to improve drawing skills and overall digital digital forensic art techniques is a practical easy to follow manual for working forensic artists that will give readers a solid base from which to start it serves as an essential resource to greater skill and comfort with software thus furthering current best practices and technological advances in the field

## PC Mag 2000-06-27

pcmag com is a leading authority on technology delivering labs based independent reviews of the latest products and services our expert industry analysis and practical solutions help you make better buying decisions and ge technology

### Absolute Beginner's Guide to WordPerfect X3 2006-01-27

update to the most popular wordperfect book on the market whether you just bought a computer that has wordperfect installed or you need to learn it for use at the office absolute beginner s guide to wordperfect x3 will hav running with the latest version of wordperfect in no time endorsed by corel the makers of wordperfect this is the best beginning level guide available it is organized in an easy to follow progressive format teaching you th features so that you can easily navigate the program and build complex documents

## PC Mag 2001-02-20

pcmag com is a leading authority on technology delivering labs based independent reviews of the latest products and services our expert industry analysis and practical solutions help you make better buying decisions and ge technology

## PC Mag 2001-04-03

pcmag com is a leading authority on technology delivering labs based independent reviews of the latest products and services our expert industry analysis and practical solutions help you make better buying decisions and ge technology

## PC Mag 2001-05-22

pcmag com is a leading authority on technology delivering labs based independent reviews of the latest products and services our expert industry analysis and practical solutions help you make better buying decisions and ge technology

#### PC Mag 2001-02-06

permag com is a leading authority on technology delivering labs based independent reviews of the latest products and services our expert industry analysis and practical solutions help you make better buying decisions and g technology

#### Absolute Beginner's Guide to WordPerfect 12 <sup>2005</sup>

provides information on installing and using wordperfect 12 with information on tables working with graphics merging macros and legal tools

#### Windows 8 2 2 2 2 2 2 2013-054012 2

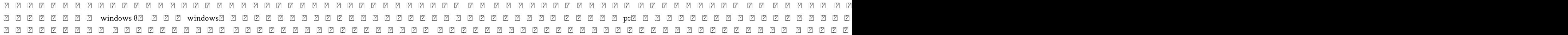

### PC Mag 2001-05-08

permag com is a leading authority on technology delivering labs based independent reviews of the latest products and services our expert industry analysis and practical solutions help you make better buying decisions and g technology

#### PC Mag 2001-01-02

permag com is a leading authority on technology delivering labs based independent reviews of the latest products and services our expert industry analysis and practical solutions help you make better buying decisions and g technology

#### PC Magazine <sup>2001</sup>

permag com is a leading authority on technology delivering labs based independent reviews of the latest products and services our expert industry analysis and practical solutions help you make better buying decisions and g technology

## PC Mag 2000-03-07

whether you re new to wordperfect or upgrading from a previous version absolute beginner s guide to wordperfect 11 teaches you what you need to know to get right to work this fun to read and easy to understand book starts basics helping you build a foundation of knowledge so that you can be confident and comfortable using the software in no time you ll be able to produce letters invoices spreadsheets presentations and much more bonus chapte provide coverage of quattro pro

#### Absolute Beginner's Guide to WordPerfect 11 <sup>2004</sup>

permag com is a leading authority on technology delivering labs based independent reviews of the latest products and services our expert industry analysis and practical solutions help you make better buying decisions and g technology

## PC Mag 2000-10-03

demystify the move from windows xp to windows 7 professional windows 7 discusses all of the major new features in windows 7 describes why the developer would want to use them investigates the user implications of these new features and then shows how to develop applications using them this book focuses on the practical which features does the developer need to know about immediately to gain the most value from windows 7 the goal is to create doesn t waste a lot of pages on fluff or features that the developer will never use the developer will be able to go to a particular chapter determine what a new technology requires to use and the use the sample applicatio moving applications to windows 7 or to create new applications that use windows 7 features describes all the new user interface features and shows how to use them demystifies the security features that windows 7 provides s develop efficient applications that rely on 64 bit techniques and parallel processing demonstrates the strength of windows powershell and how to create applications for it

#### Professional Windows 7 Development Guide 2011-01-25

award winning graphic artist t michael clark has written a visual two color step by step guide to the practical use of paint shop pro that will give intermediate level creative professionals an edge on design topics includ color correction creating contact sheets preparing images and creating special effects

#### Corel Paint Shop Pro X Digital Darkroom <sup>2006</sup>

 2018 2020 2020 2020 2020 2020 2020 2020 2020 2020 2020 2020 2020 2020 2020 2020 2020 2020 2020 2020 2020 2020 2020 2020 2020 2020 2020 2020 2020 2020 2020 2020 2020 2020 2020 2020 2020 2020 2020 2020 2020 2020 2020 2020 2020 202

## 100% 21 21 22 22 23 24 24 24 26 27 28 29 29 29 29 29 20 21 22 21 22 21 22 22 23 23 24 25 27 27 27 27 27 27 27 2

pcmag com is a leading authority on technology delivering labs based independent reviews of the latest products and services our expert industry analysis and practical solutions help you make better buying decisions and ge technology

## PC Mag 2000-10-17

permag com is a leading authority on technology delivering labs based independent reviews of the latest products and services our expert industry analysis and practical solutions help you make better buying decisions and g technology

## PC Mag 2001-04-24

pcmag com is a leading authority on technology delivering labs based independent reviews of the latest products and services our expert industry analysis and practical solutions help you make better buying decisions and ge technology

### PC Mag 2001-03-20

permag com is a leading authority on technology delivering labs based independent reviews of the latest products and services our expert industry analysis and practical solutions help you make better buying decisions and g technology

## PC Mag 2000-11-21

permag com is a leading authority on technology delivering labs based independent reviews of the latest products and services our expert industry analysis and practical solutions help you make better buying decisions and g technology

## PC Mag 2000-11-07

permag com is a leading authority on technology delivering labs based independent reviews of the latest products and services our expert industry analysis and practical solutions help you make better buying decisions and g technology

## PC Mag 2000-11-21

permag com is a leading authority on technology delivering labs based independent reviews of the latest products and services our expert industry analysis and practical solutions help you make better buying decisions and g technology

## PC Mag 2000-11-07

permag com is a leading authority on technology delivering labs based independent reviews of the latest products and services our expert industry analysis and practical solutions help you make better buying decisions and g technology

## PC Mag 2000-10-17

the corel authorized guide to coreldraw updated for coreldraw x8 this thoroughly revised guide offers complete coverage of coreldraw x8 including the revamped interface and brand new features coreldraw x8 the official guid anyone from a beginner to an experienced illustrator how to create top drawer commercial graphics and exquisite artwork you will learn to draw photorealistic illustrations use shortcuts to create complex art lay out text l special effects and transform 2d objects into 3d graphics the book features tips for printing high quality work that matches what you ve designed on your monitor work in the customizable interface redesigned to reflect win style explore and understand the software s menus palettes and dockers lay out brochures flyers and other multi page documents add paragraph artistic and custom shaped text to your designs search the content exchange for f patterns background designs and the get more docker use the perspective extrude smear twirl attract repel and distortion tools incorporate lens effects transparency shadows glows and bevels put all the elements together in visually compelling way with layout and design tips from the author

#### CorelDRAW X8: The Official Guide 2017-02-03

this comprehensive full color guide to corel painter 8 software helps artists to paint digitally on their computer the book explains everything from the basics of setting up a digital canvas to generating original painting manipulating and transforming photographic images and constructing evocative photo collage

### Painter 8 Creativity <sup>2003</sup>

permag com is a leading authority on technology delivering labs based independent reviews of the latest products and services our expert industry analysis and practical solutions help you make better buying decisions and g technology

#### Wordperfect 8 <sup>1998</sup>

permag com is a leading authority on technology delivering labs based independent reviews of the latest products and services our expert industry analysis and practical solutions help you make better buying decisions and g technology

### PC Mag 2001-01-16

infoworld is targeted to senior it professionals content is segmented into channels and topic centers infoworld also celebrates people companies and projects

## PC Mag 2000-10-03

more and more people are learning the advantages of using corel s quattro pro over other spreadsheet applications if you have joined their ranks this book is for you absolute beginner s guide to quattro pro x3 is endorsed a straight forward no nonsense approach to the basics with the help of this book you will learn how to efficiently manage analyze report and share data and then move on to more advanced features

## InfoWorld 1992-10-26

from camera selection to enhanced exposure everything necessary to capture underwater digital images is available in this handy reference photographers will learn how to select test and use digital cameras for technically adapt traditional photo techniques to underwater conditions confidently shoot and light underwater images for great exposure and remedy common problems that plague underwater photographers helpful hints on maintaining clea transporting and insuring a digital camera are included with full color images that both instruct and inspire this handbook provides information on every conceivable aspect of creating the right conditions for beautiful un photographs

#### Absolute Beginner's Guide to Quattro Pro X3 2006-02-08

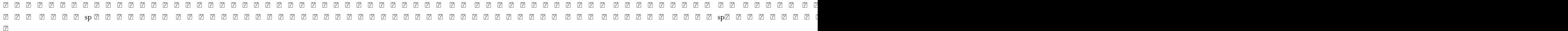

#### Master Guide for Underwater Digital Photography 2005-08-01

taking crafters beyond the borders of their scrapbook pages creating keepsakes the ultimate guide to photo keepsakes is the perfect motivator for anyone overwhelmed with the idea of digging into years worth of photos thank editors of this incredibly popular scrapbooking magazine treasured memoriesin the form of photos and other memorabiliacan take on new life in amazingly imaginative ways

#### 17 21 21 21 21 21 21 2014-12-08 21 21 21 21 21 21

permag com is a leading authority on technology delivering labs based independent reviews of the latest products and services our expert industry analysis and practical solutions help you make better buying decisions and g technology

#### Creativity Tips for Scrapbookers <sup>2007</sup>

 word 1 windows10 10 sms 2 203000 4

### PC Mag 2001-03-06

this volume arranged alphabetically by original author provides basic information about stage and screen productions based upon the novels of 40 women writers before 1900 each entry includes the novel and its publication d published texts or dramatizations based upon the book and the performances of the piece in live theater and film versions including the location dates and playwright or screenwriter if there was one for some of the perform author includes a brief annotation listing the actors and describing the production

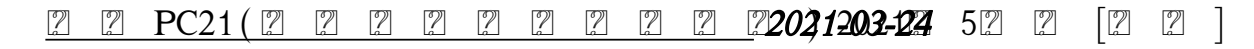

when you are a young mathematician graduate school marks the first step toward a career in mathematics during this period you will make important decisions which will affect the rest of your career this book is a detailed you navigate graduate school and the years that follow publisher description

#### Women Writers Dramatized 2000-01-01

#### A Mathematician's Survival Guide 2003

- [objective questions and answers in radar engineering \(Read Only\)](http://heranq2event.mombaby.com.tw/l/pub/list?EPUB=objective%20questions%20and%20answers%20in%20radar%20engineering.pdf)
- [solution 880 user manual .pdf](http://heranq2event.mombaby.com.tw/u/pub/go?BOOK=solution%20880%20user%20manual.pdf)
- [pro engineer piping tutorial \(Download Only\)](http://heranq2event.mombaby.com.tw/n/pub/upload?EPDF=pro%20engineer%20piping%20tutorial.pdf)
- [ama preventive care guidelines \(Download Only\)](http://heranq2event.mombaby.com.tw/o/doc/exe?BOOK=ama%20preventive%20care%20guidelines.pdf)
- [blackberry pearl user guides Copy](http://heranq2event.mombaby.com.tw/d/book/list?PDF=blackberry%20pearl%20user%20guides.pdf)
- [mechanical solutions seattle \(2023\)](http://heranq2event.mombaby.com.tw/v/book/visit?EPUB=mechanical%20solutions%20seattle.pdf)
- [pca simplified concrete design third edition Copy](http://heranq2event.mombaby.com.tw/v/book/visit?PUB=pca%20simplified%20concrete%20design%20third%20edition.pdf)
- [linear systems and signals solution manual \[PDF\]](http://heranq2event.mombaby.com.tw/o/pdf/goto?BOOK=linear%20systems%20and%20signals%20solution%20manual.pdf)
- [how to salsa in a sari dona sarkar \(2023\)](http://heranq2event.mombaby.com.tw/r/book/list?EPUB=how%20to%20salsa%20in%20a%20sari%20dona%20sarkar.pdf)
- [what is the grade 10 geography paper 2 june exams set on Full PDF](http://heranq2event.mombaby.com.tw/z/doc/visit?DOC=what%20is%20the%20grade%2010%20geography%20paper%202%20june%20exams%20set%20on.pdf)
- [marketing research multiple choice questions with answers \(2023\)](http://heranq2event.mombaby.com.tw/k/pub/list?BOOK=marketing%20research%20multiple%20choice%20questions%20with%20answers.pdf)
- [2014 common papers for grade 12 Copy](http://heranq2event.mombaby.com.tw/k/doc/file?DOC=2014%20common%20papers%20for%20grade%2012.pdf)
- [the conscious parent transforming ourselves empowering our children shefali tsabary \[PDF\]](http://heranq2event.mombaby.com.tw/w/pub/file?PUB=the%20conscious%20parent%20transforming%20ourselves%20empowering%20our%20children%20shefali%20tsabary.pdf)
- [prentice hall california physical science answer key \(PDF\)](http://heranq2event.mombaby.com.tw/h/book/goto?PUB=prentice%20hall%20california%20physical%20science%20answer%20key.pdf)
- [database systems 5th edition answers .pdf](http://heranq2event.mombaby.com.tw/u/pub/file?PDF=database%20systems%205th%20edition%20answers.pdf)
- [jensen vm9312 user guide .pdf](http://heranq2event.mombaby.com.tw/s/book/data?EPUB=jensen%20vm9312%20user%20guide.pdf)
- [corsa d workshop manual Copy](http://heranq2event.mombaby.com.tw/t/pdf/goto?PDF=corsa%20d%20workshop%20manual.pdf)
- [gm l33 engine specs Full PDF](http://heranq2event.mombaby.com.tw/d/pub/slug?EBOOK=gm%20l33%20engine%20specs.pdf)
- [gemstone healing guide Full PDF](http://heranq2event.mombaby.com.tw/t/book/file?EPUB=gemstone%20healing%20guide.pdf)
- [zimsec olevel geography green answers .pdf](http://heranq2event.mombaby.com.tw/w/book/slug?EPDF=zimsec%20olevel%20geography%20green%20answers.pdf)
- [numerical methods for engineers chapra 6th edition .pdf](http://heranq2event.mombaby.com.tw/w/pdf/exe?PDF=numerical%20methods%20for%20engineers%20chapra%206th%20edition.pdf)
- $\bullet$  [introduction to matlab 7 for engineers solutions in Full PDF](http://heranq2event.mombaby.com.tw/v/ebook/goto?EBOOK=introduction%20to%20matlab%207%20for%20engineers%20solutions%20in.pdf)
- [physics grade 11 paper 2 exam \(2023\)](http://heranq2event.mombaby.com.tw/s/ebook/goto?PUB=physics%20grade%2011%20paper%202%20exam.pdf)
- [2009 impala fuse guide .pdf](http://heranq2event.mombaby.com.tw/g/book/goto?EBOOK=2009%20impala%20fuse%20guide.pdf)
- [acls precourse self assessment answers Full PDF](http://heranq2event.mombaby.com.tw/u/book/visit?BOOK=acls%20precourse%20self%20assessment%20answers.pdf)
- $\bullet$  [turtin r bailie c whiting w b and shaeiwitz j a analysis synthesis design of chemical \(Download Only\)](http://heranq2event.mombaby.com.tw/j/pdf/data?BOOK=turtin%20r%20bailie%20c%20whiting%20w%20b%20and%20shaeiwitz%20j%20a%20analysis%20synthesis%20design%20of%20chemical.pdf)